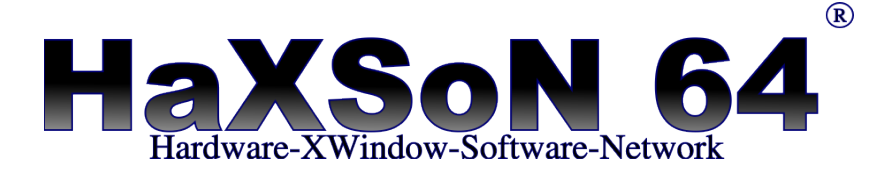

### **Felhasználói**

### **Kézikönyv**

**2017 Direct-Line Kft.**

> Direct-Line Kft. 2330-Dunaharaszti, Jedlik Ányos u. 14. email: [info@dldh.hu](mailto:info@dldh.hu) weblap: [www.dldh.hu](http://www.dldh.hu/) Tel.: +36 (24) 492—111 Fax:  $+36(24)$  492-112

## DIRECT-LINE KFT.

### Tartalomjegyzék

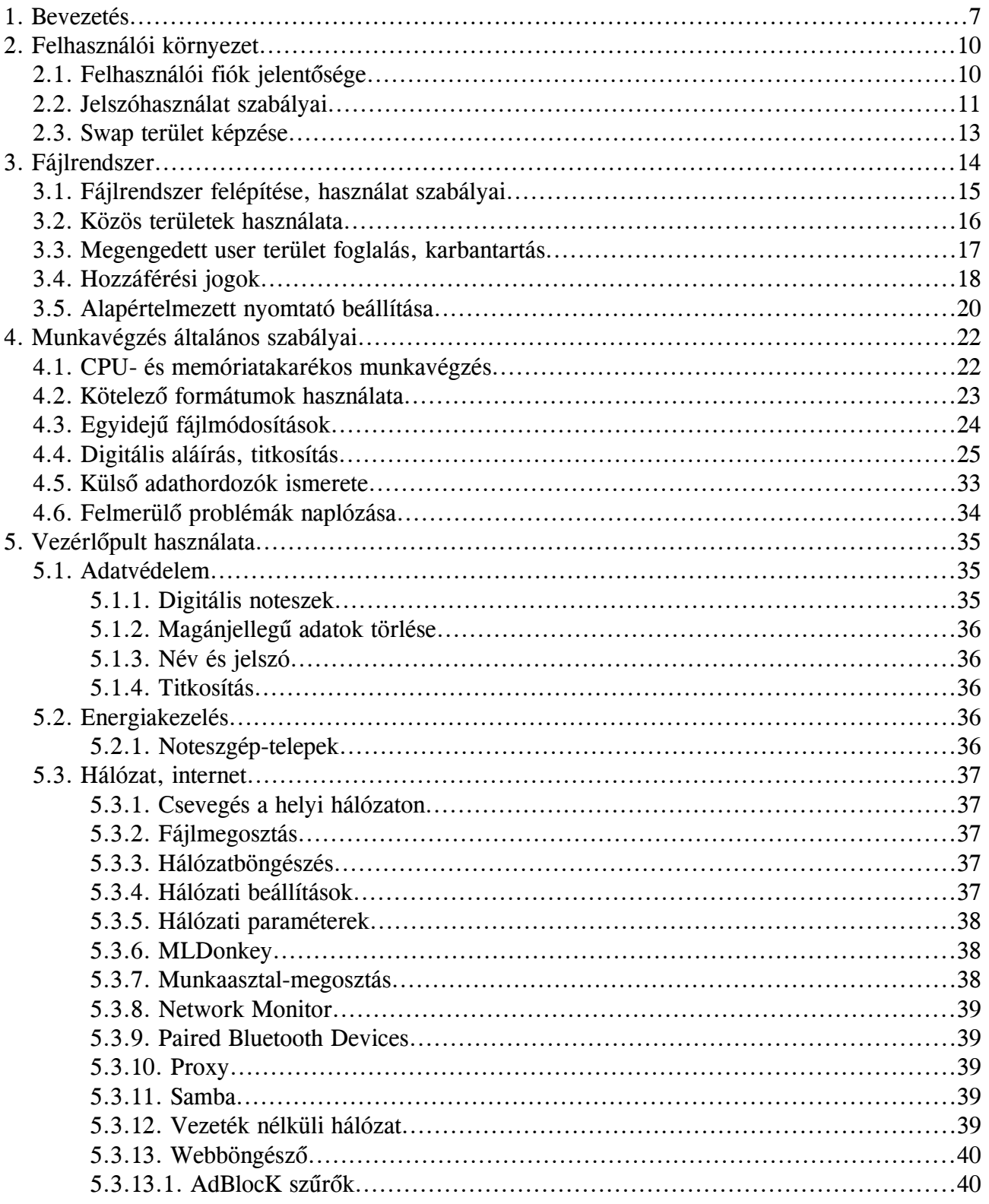

### Direct-Line Kft.

2330-Dunaharaszti, Jedlik Ányos u. 14.<br>email: info@dldh.hu weblap: www.dldh.hu<br>Tel.: +36 (24) 492-111<br>Fax: +36 (24) 492-112

### DIRECT-UNE KFI

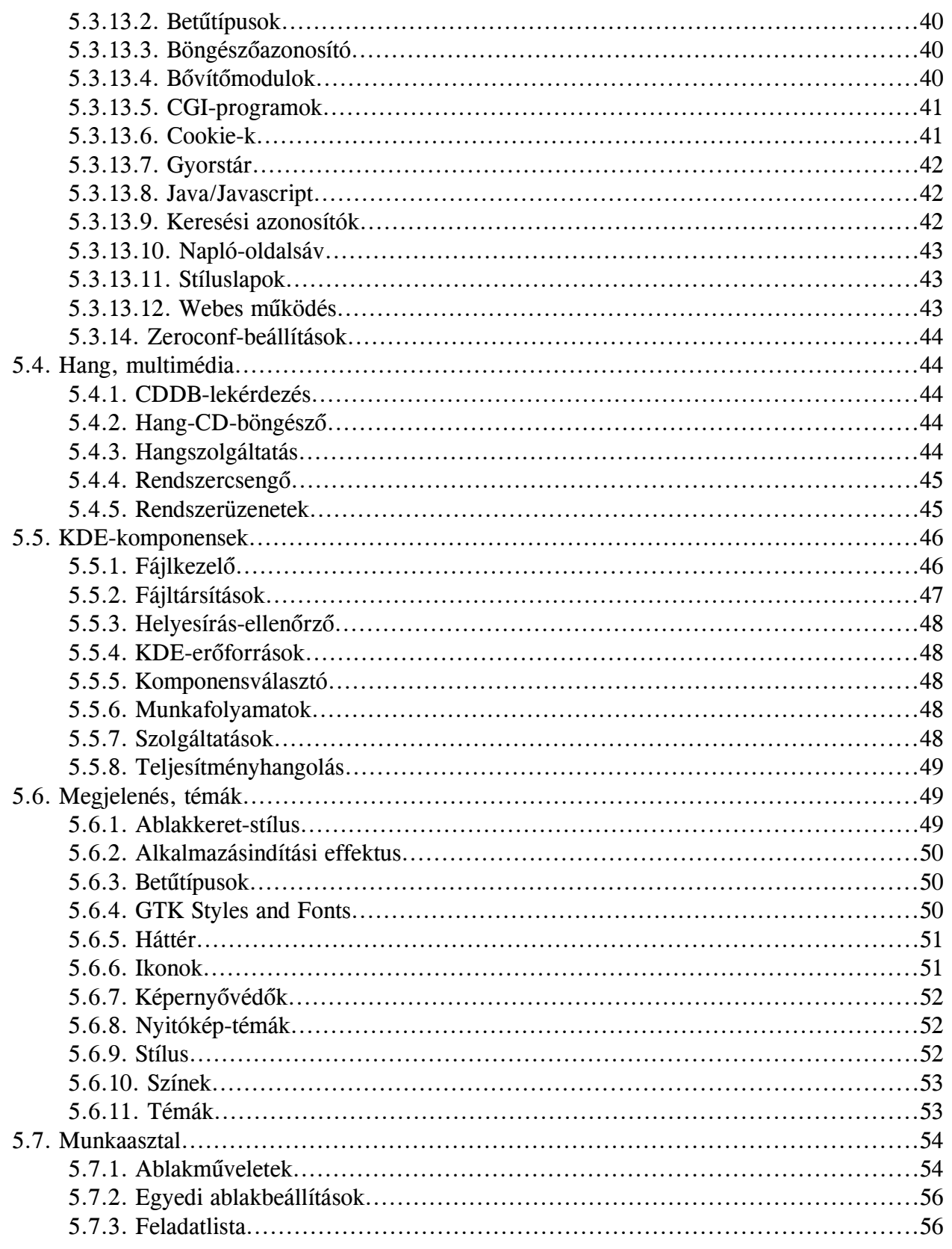

**Direct-Line Kft.**<br>2330-Dunaharaszti,<br>3edlik Ányos u. 14.<br>email: <u>info@dldh.hu</u><br>weblap: <u>www.dldh.hu</u><br>Tel.: +36 (24) 492-111<br>Fax: +36 (24) 492-112

### DIRECT-LINE KT.

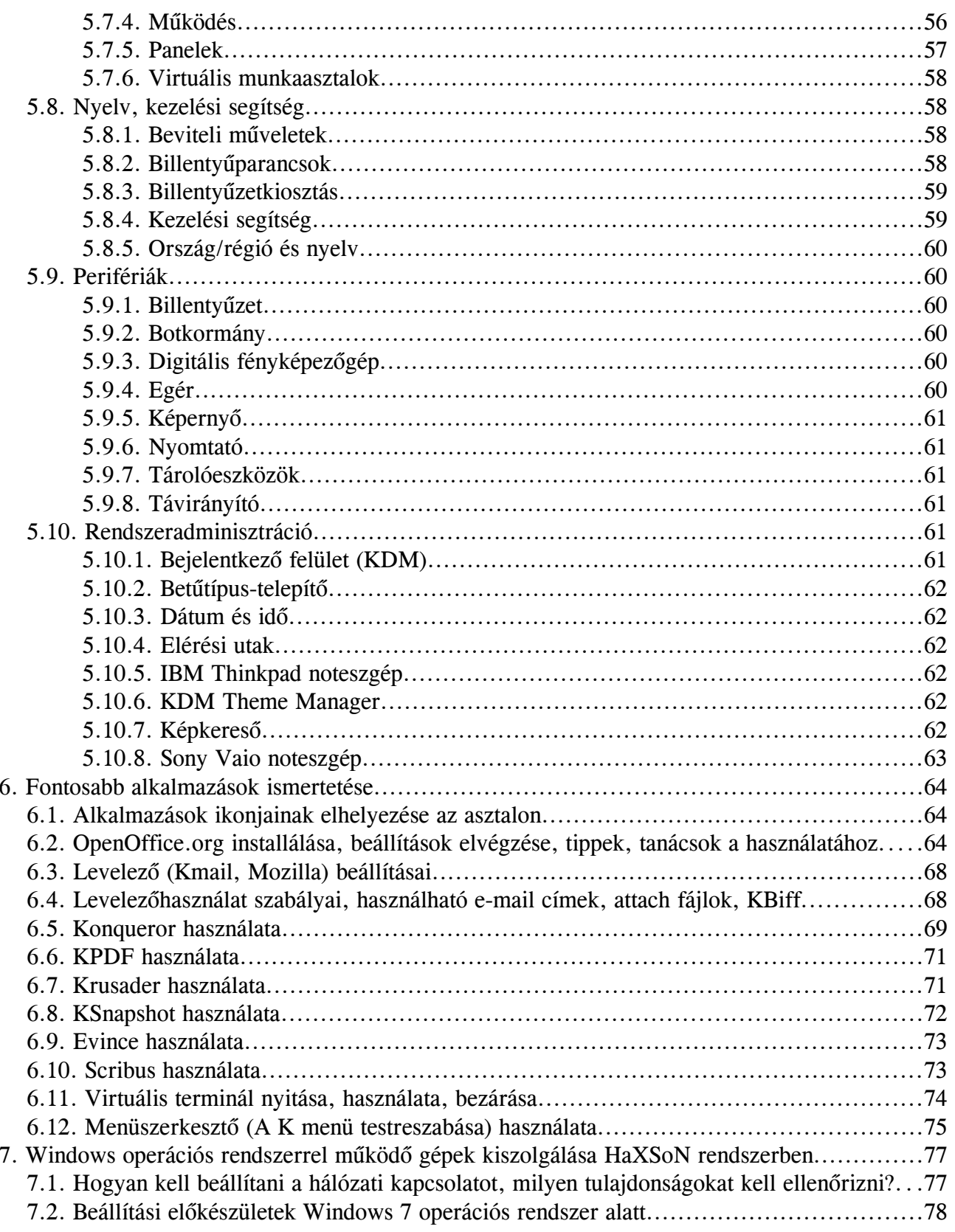

**Direct-Line Kft.**<br>2330-Dunaharaszti,<br>3edlik Ányos u. 14.<br>email: <u>info@dldh.hu</u><br>weblap: <u>www.dldh.hu</u><br>Tel.: +36 (24) 492-111<br>Fax: +36 (24) 492-112

### DIRECT-UNE KFI

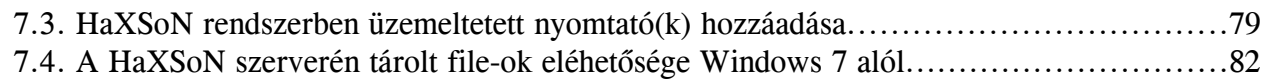

### **Direct-Line Kft.** 2330 – Dunaharaszti, Jedlik Ányos u. 14.

email: <u>info@dldh.hu</u> weblap: www.dldh.hu Tel.: +36 (24) 492—111 Fax: +36 (24) 492-112

## DIRECT-LINE KFT.

### **Ábrajegyzék**

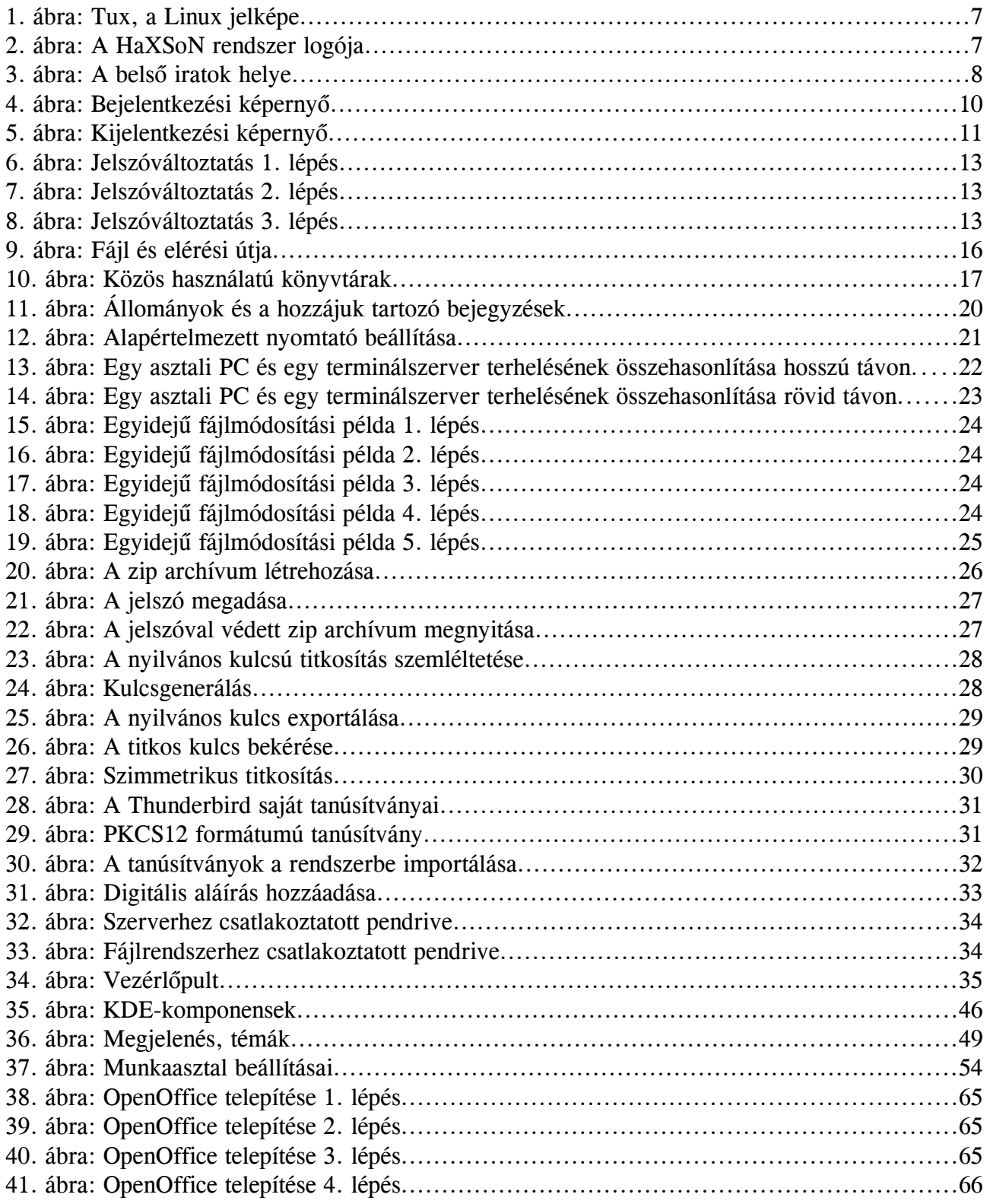

### Direct-Line Kft.

2330-Dunaharaszti, Jedlik Ányos u. 14. email: <u>info@dldh.hu</u> weblap: www.dldh.hu Tel.: +36 (24) 492—111 Fax: +36 (24) 492-112

### DIRECT-UNE KFI

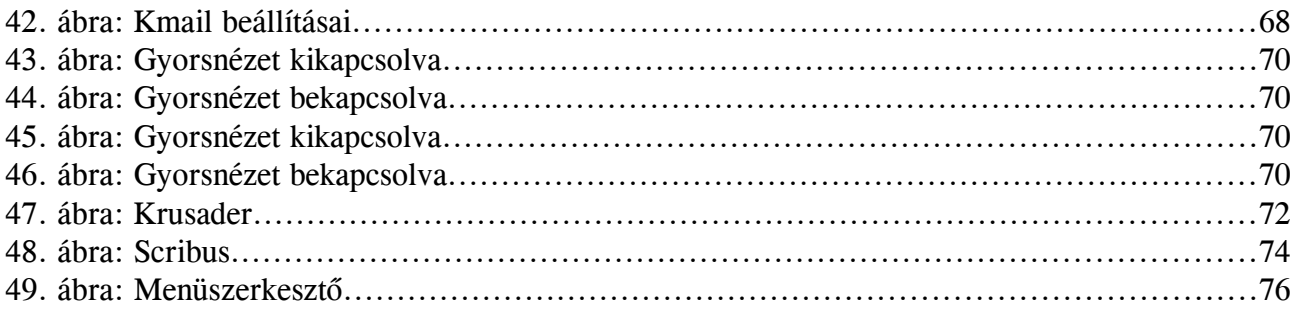

# **Direct-Line Kft.**<br>2330-Dunaharaszti,<br>3edlik Ányos u. 14.<br>email: <u>info@dldh.hu</u><br>weblap: <u>www.dldh.hu</u><br>Tel.: +36 (24) 492-111<br>Fax: +36 (24) 492-112